## The Roomba Challenge: Picobot Assignment

## **Part I due Thursday, 9/1 at class time (9:25am).**

Consider these picobot rules:

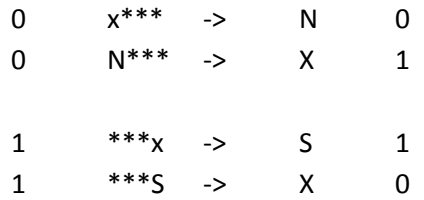

1. Before you put them in a computer (!) consider what they will cause the picobot to do. Look back at the "Introducing picobot" slides for reference. Try to explain it out loud to yourself or someone else. Why all four rules instead of 2 or 3 of them? Then check them on the picobot site:

<http://nifty.stanford.edu/2010/dodds-picobot/picobotPlain.html>

- 2. Modify the rule to move side to side instead of up and down. Copy and paste those rules into a text document, print and bring to class.
- 3. Come up with a set of picobot rules to visit all corners of the room. Print your rules for this part as well and bring to class.

Come ready to discuss!